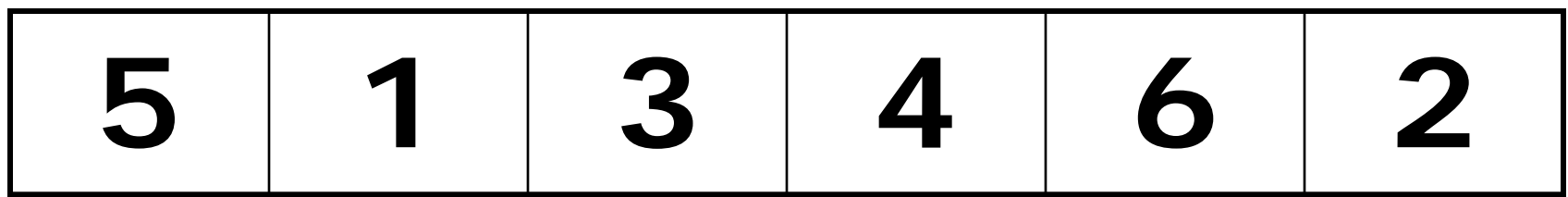

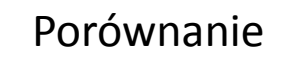

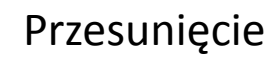

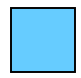

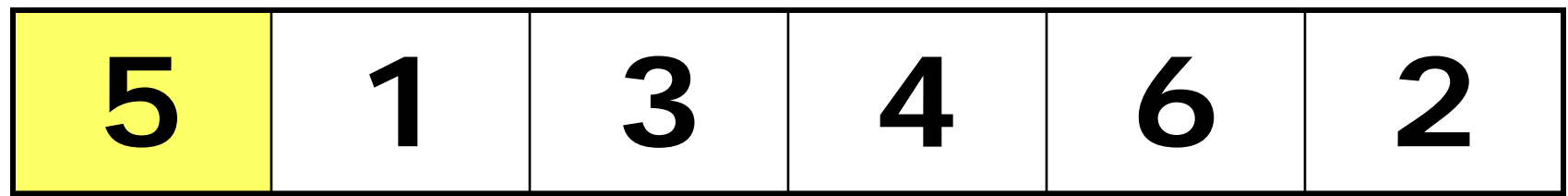

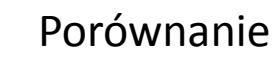

Przesunięcie

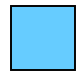

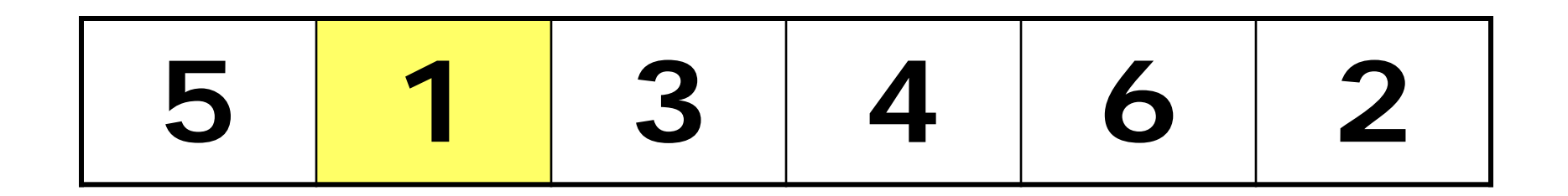

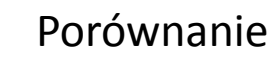

Przesunięcie

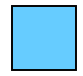

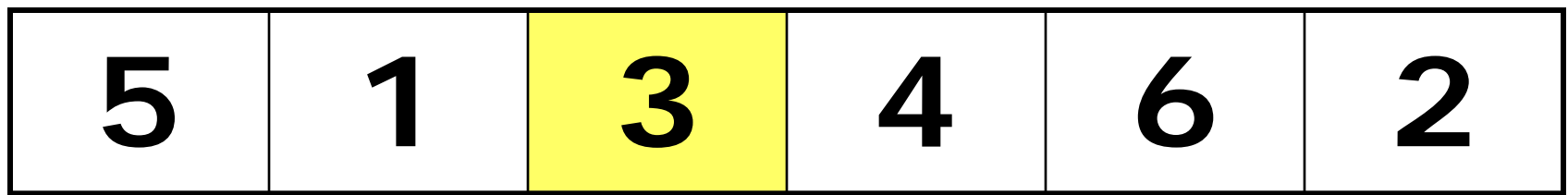

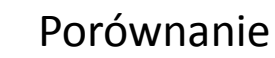

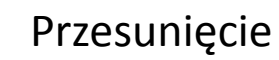

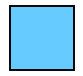

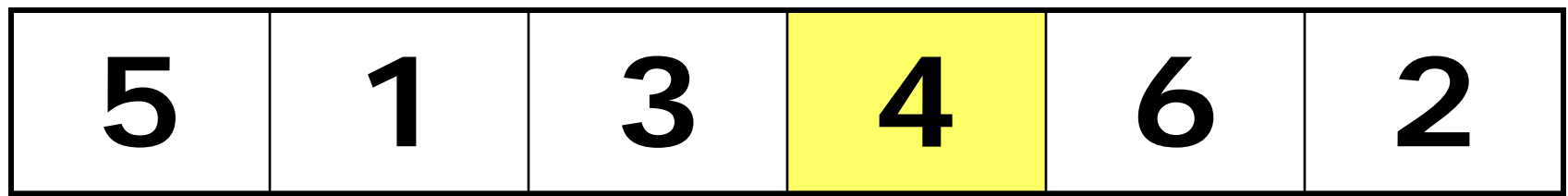

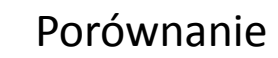

Przesunięcie

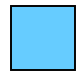

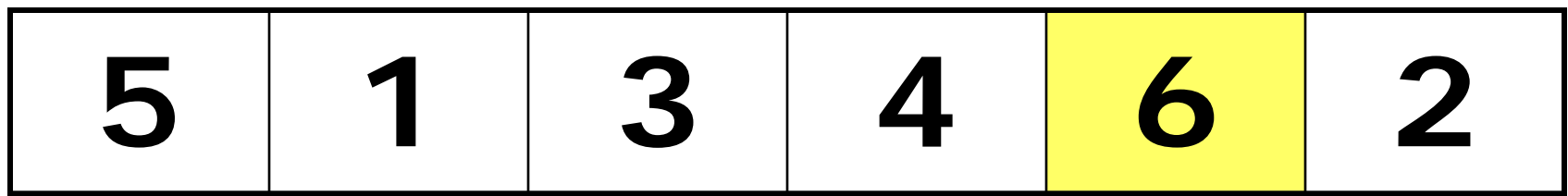

Porównanie

Przesunięcie

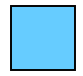

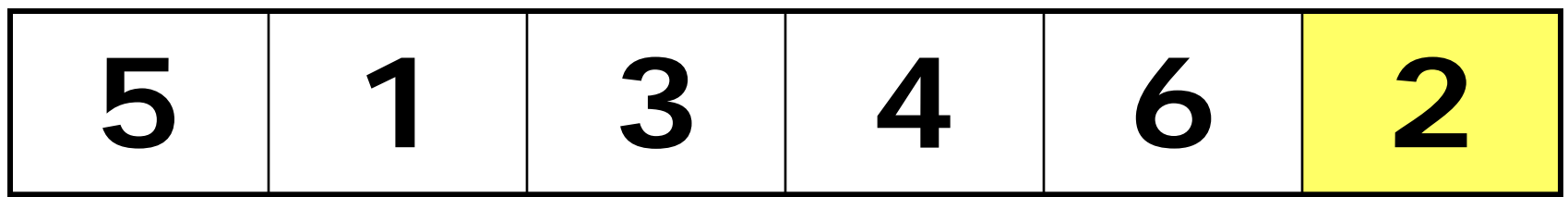

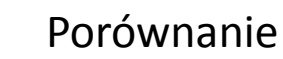

Przesunięcie

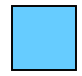

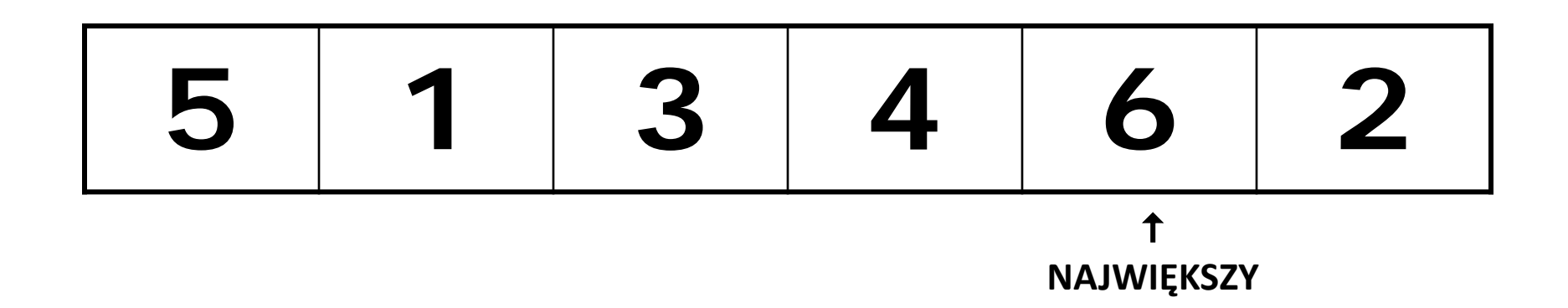

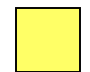

Porównanie

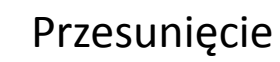

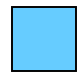

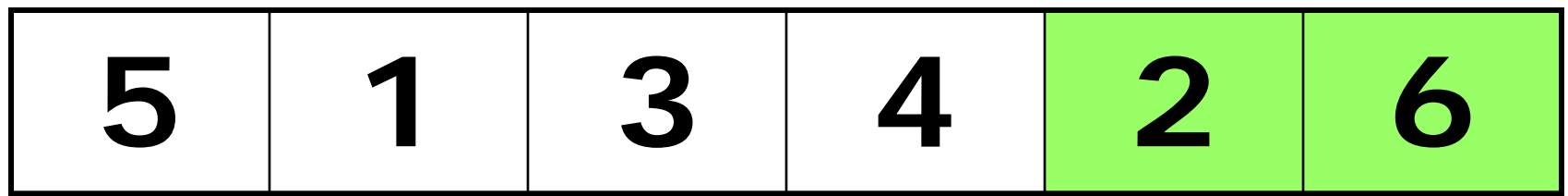

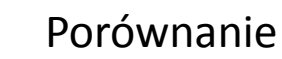

Przesunięcie

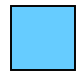

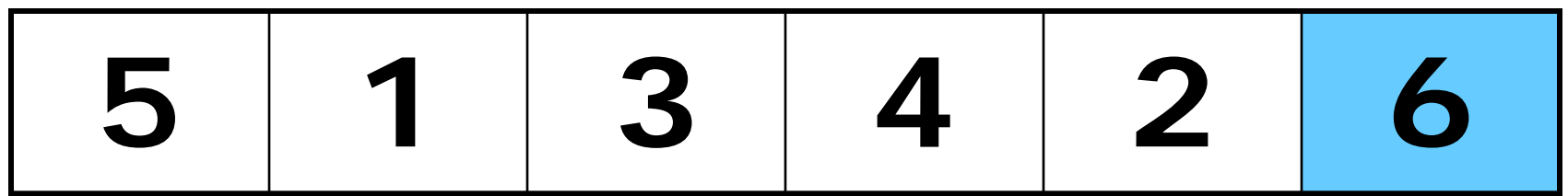

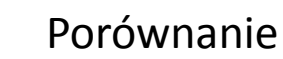

Przesunięcie

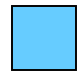

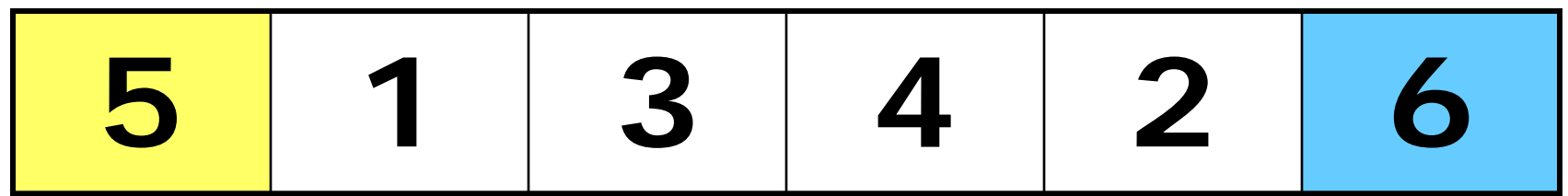

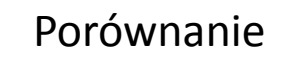

Przesunięcie

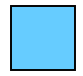

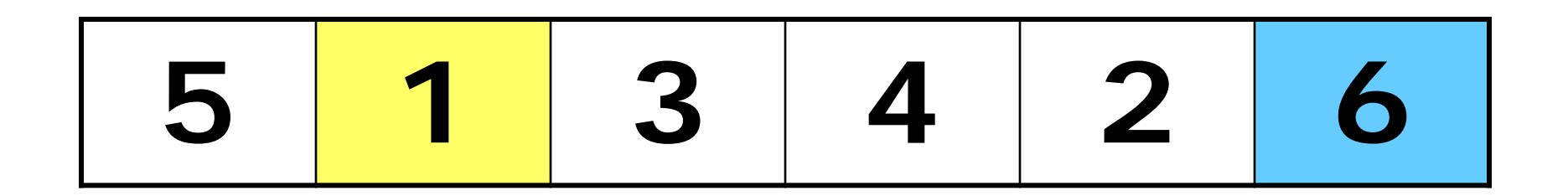

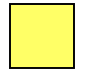

Porównanie

Przesunięcie

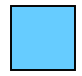

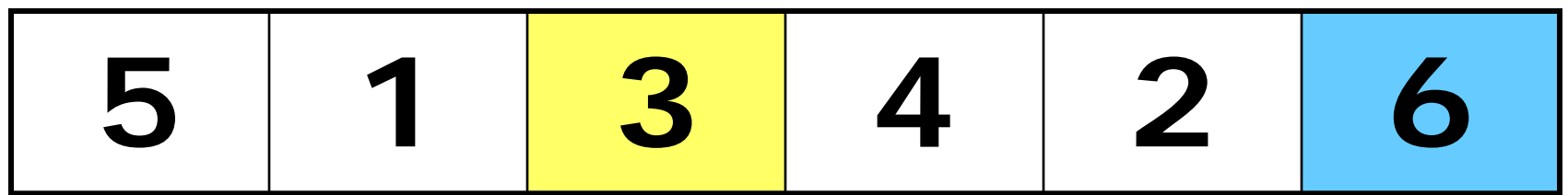

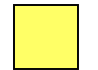

Porównanie

Przesunięcie

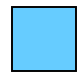

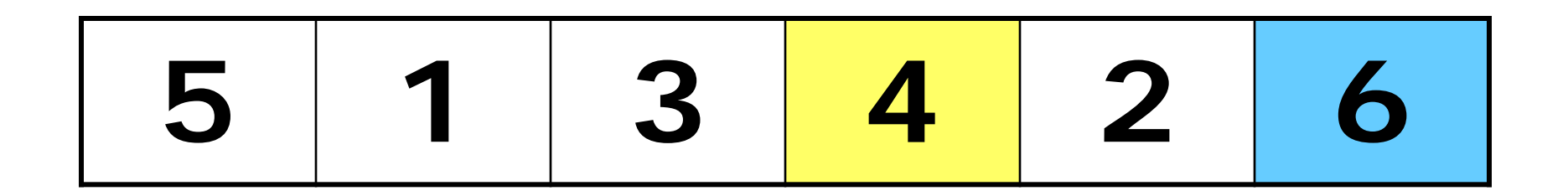

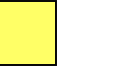

Porównanie

Przesunięcie

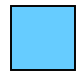

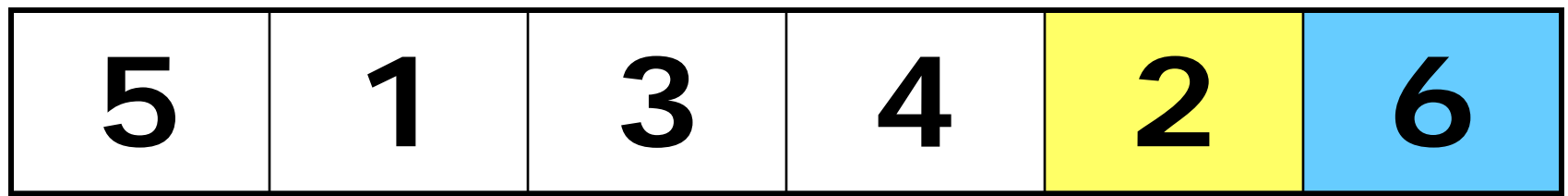

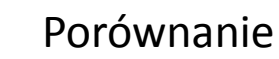

Przesunięcie

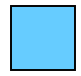

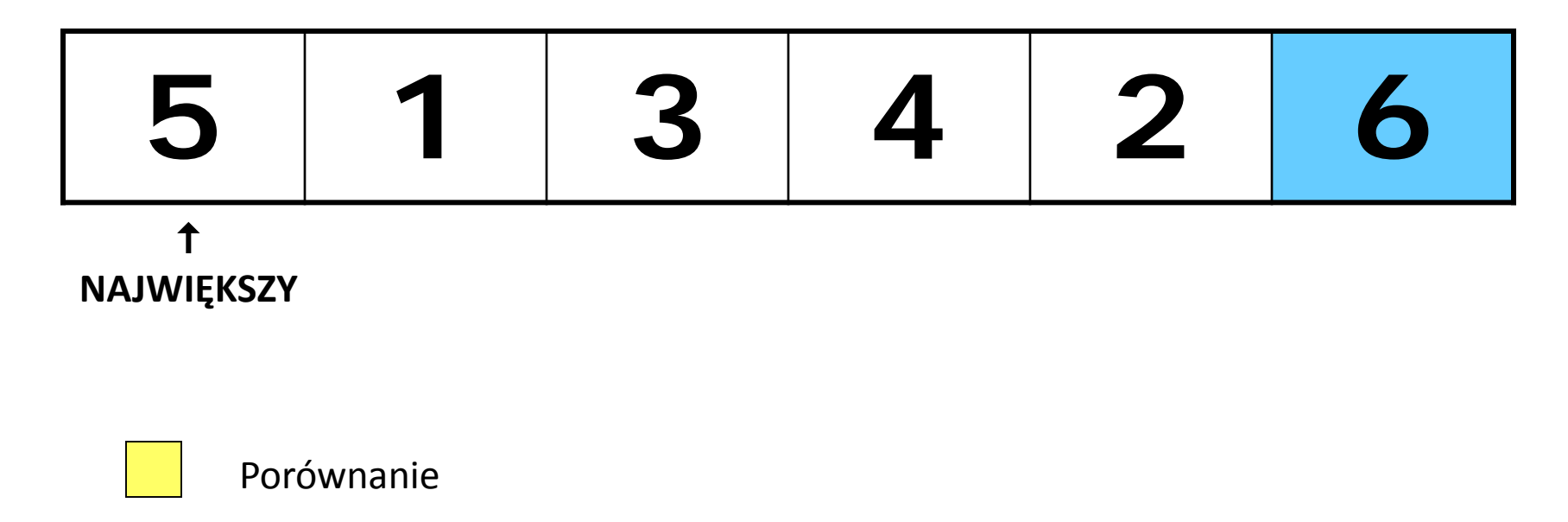

Przesunięcie

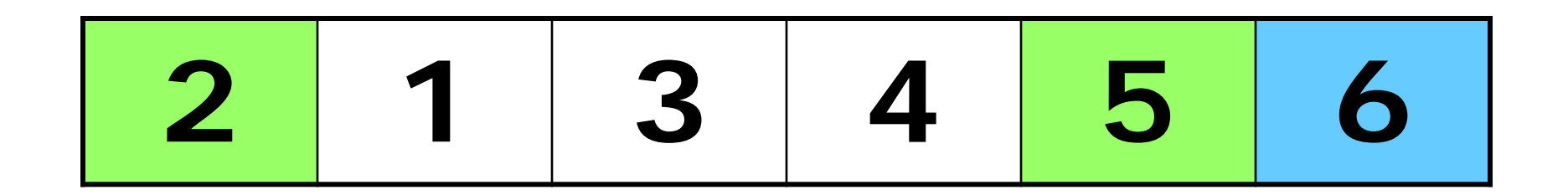

Porównanie

Przesunięcie

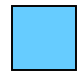

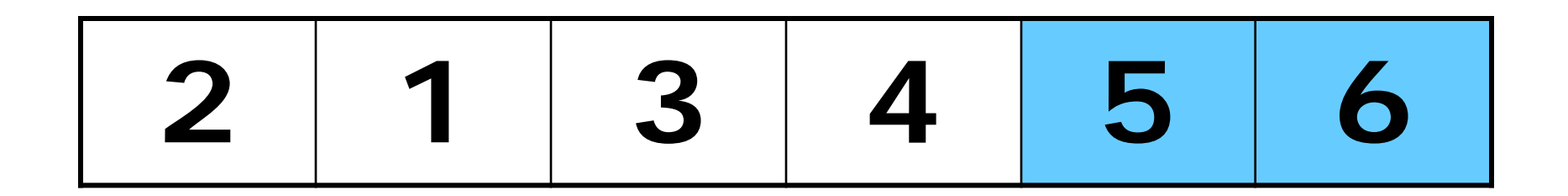

Porównanie

Przesunięcie

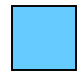

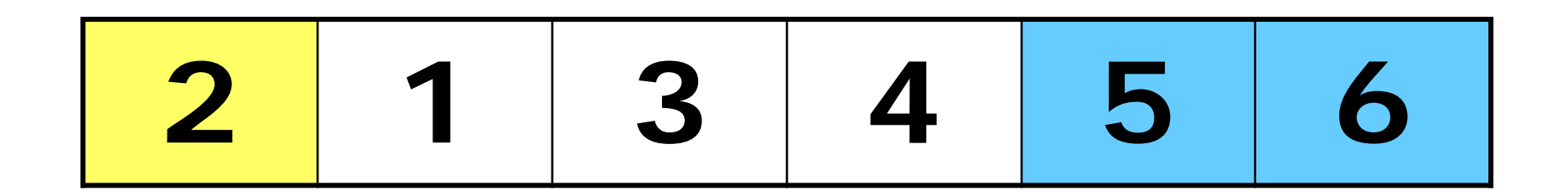

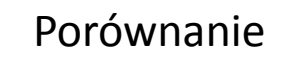

Przesunięcie

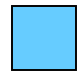

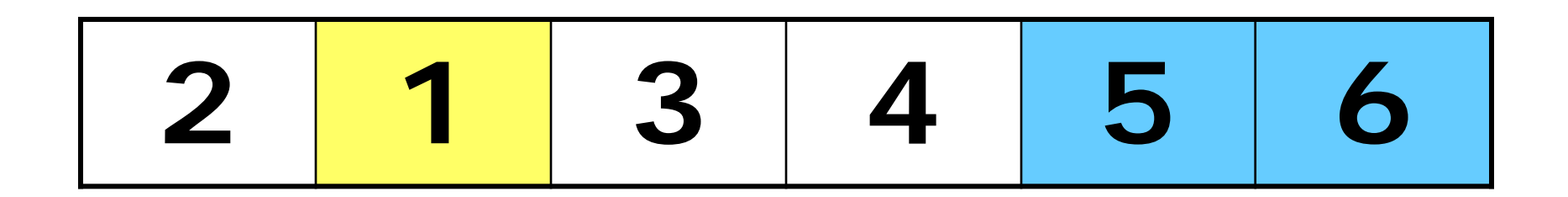

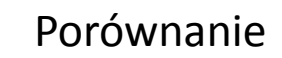

Przesunięcie

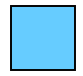

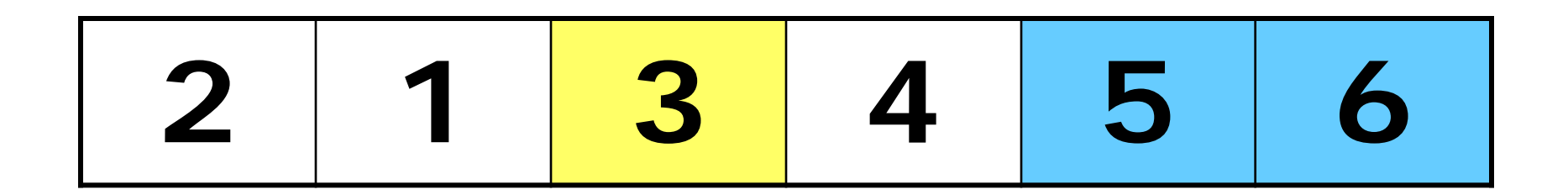

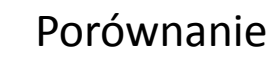

Przesunięcie

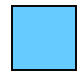

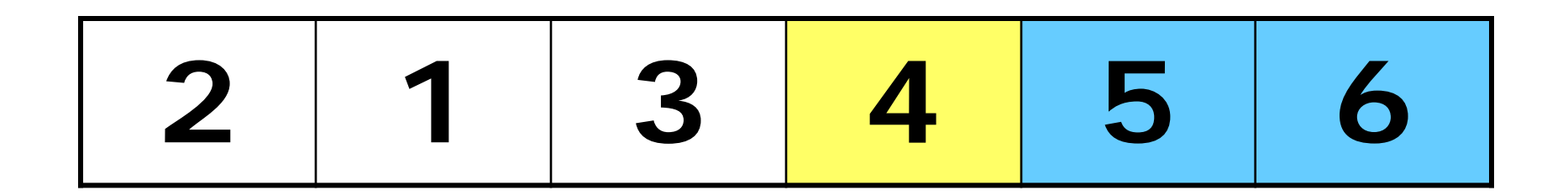

Porównanie

Przesunięcie

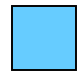

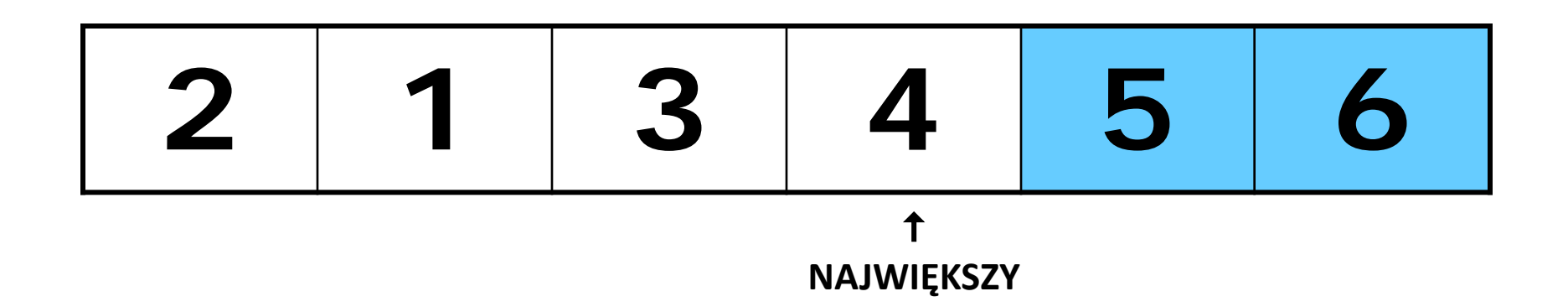

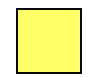

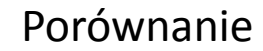

Przesunięcie

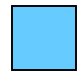

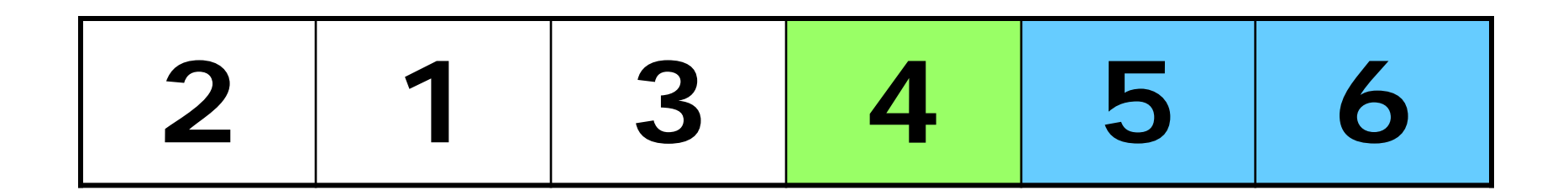

Porównanie

Przesunięcie

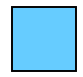

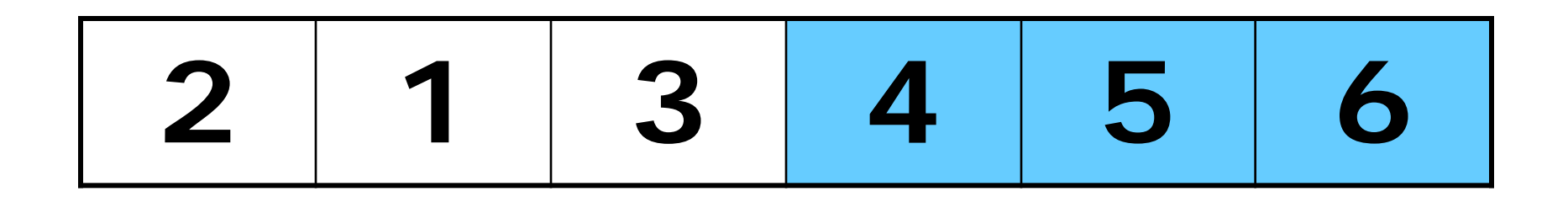

Porównanie

Przesunięcie

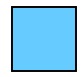

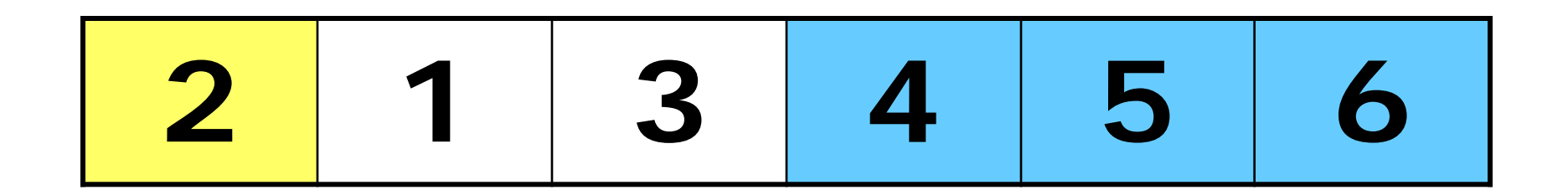

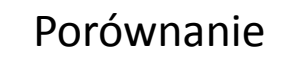

Przesunięcie

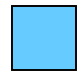

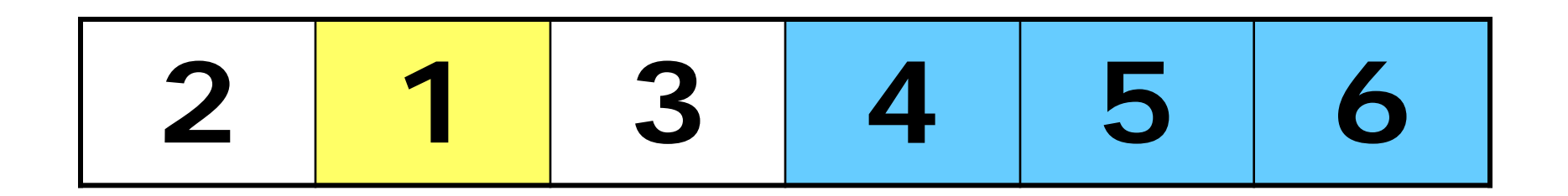

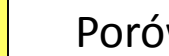

Porównanie

Przesunięcie

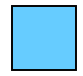

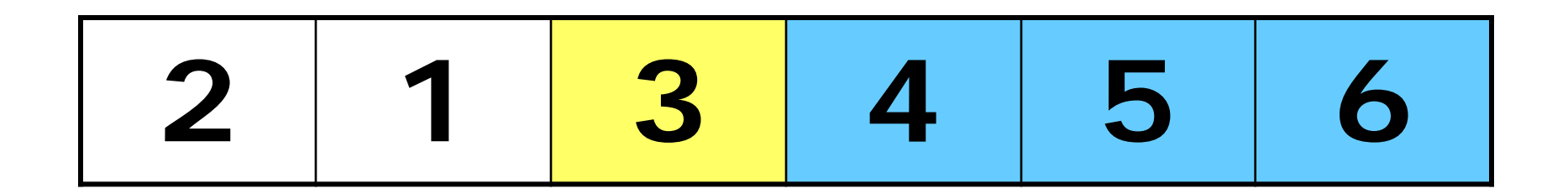

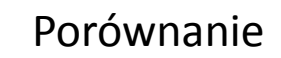

Przesunięcie

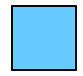

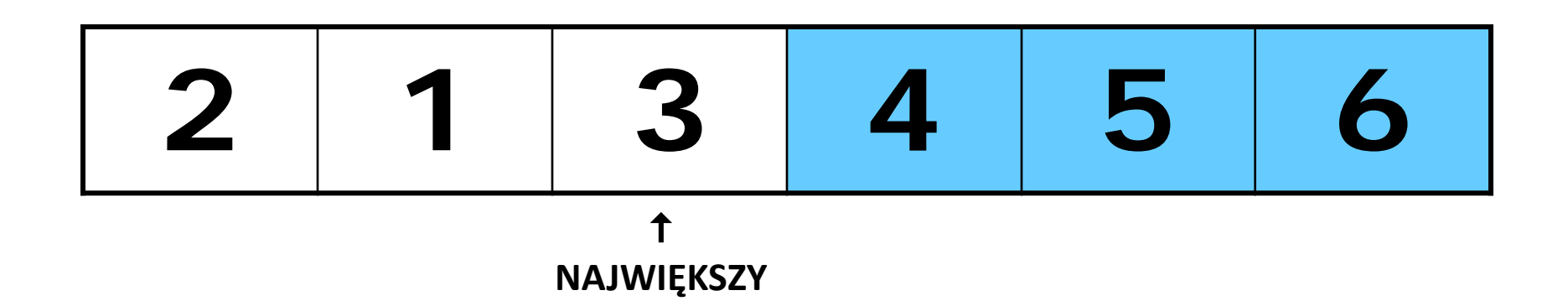

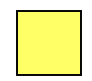

Porównanie

Przesunięcie

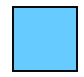

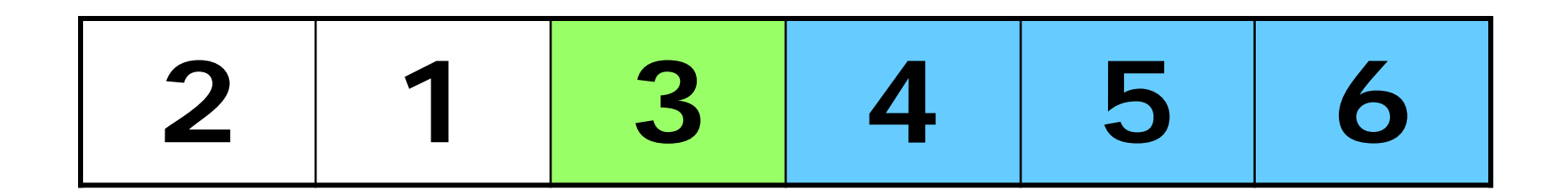

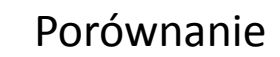

Przesunięcie

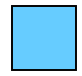

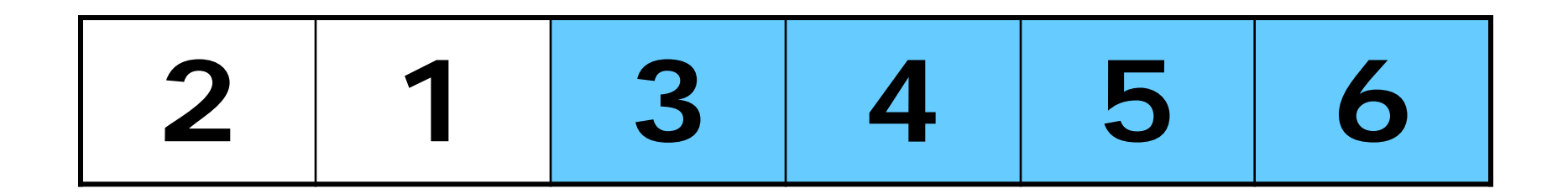

Porównanie

Przesunięcie

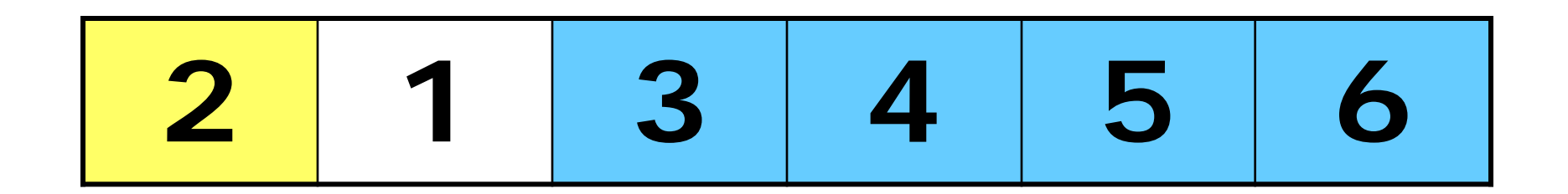

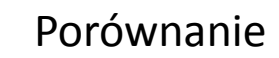

Przesunięcie

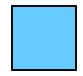

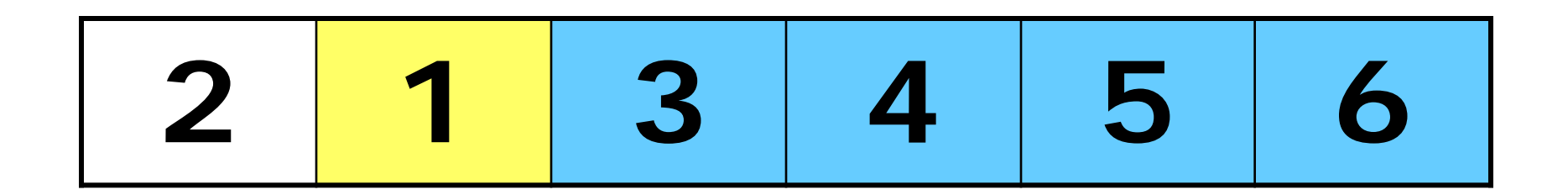

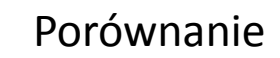

Przesunięcie

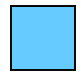

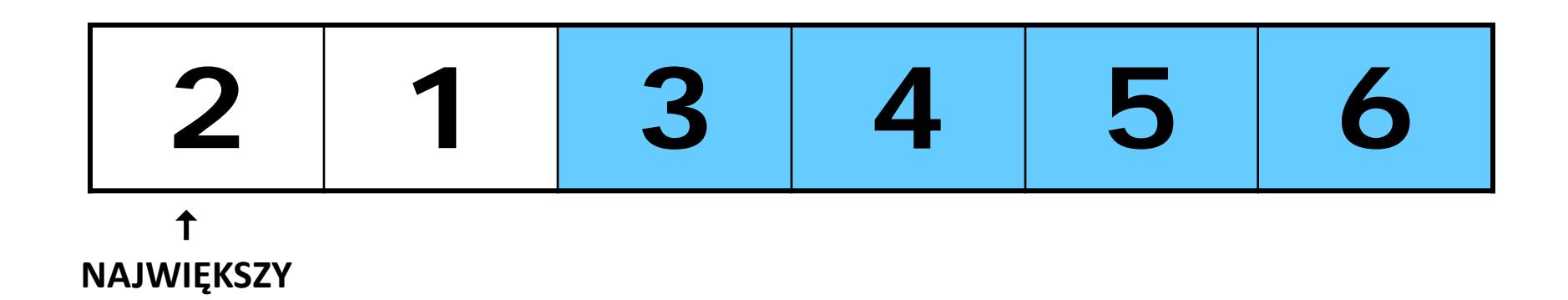

Porównanie

Przesunięcie

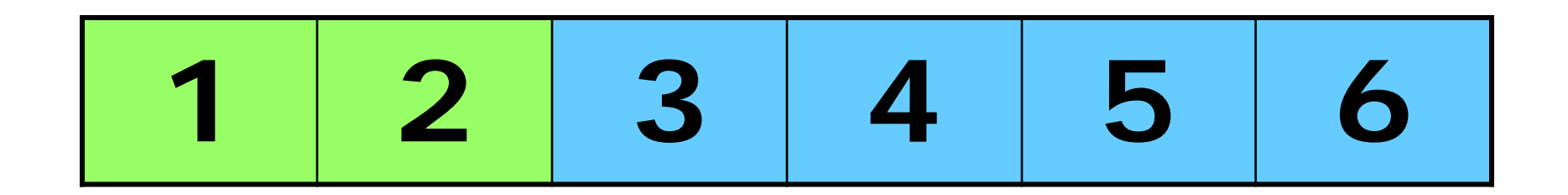

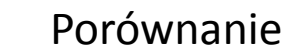

Przesunięcie

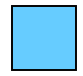

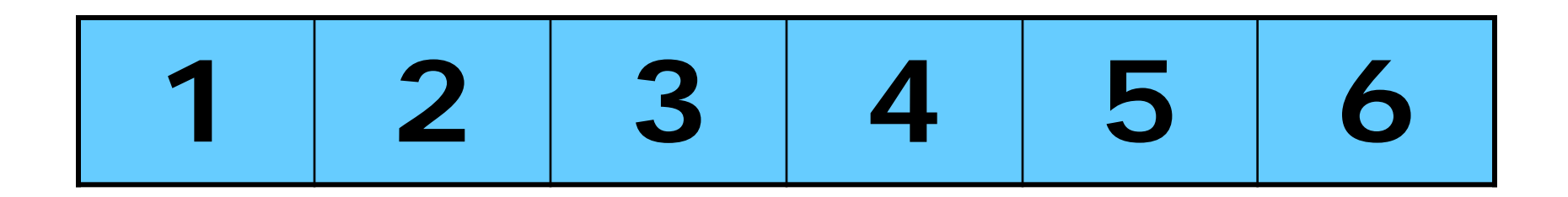

#### **ZROBIONE!**

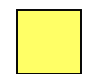

Porównanie

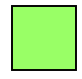

Przesunięcie

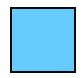